## **Stage Options**

Here you can setup the stages in your game. Coming soon: Interactables

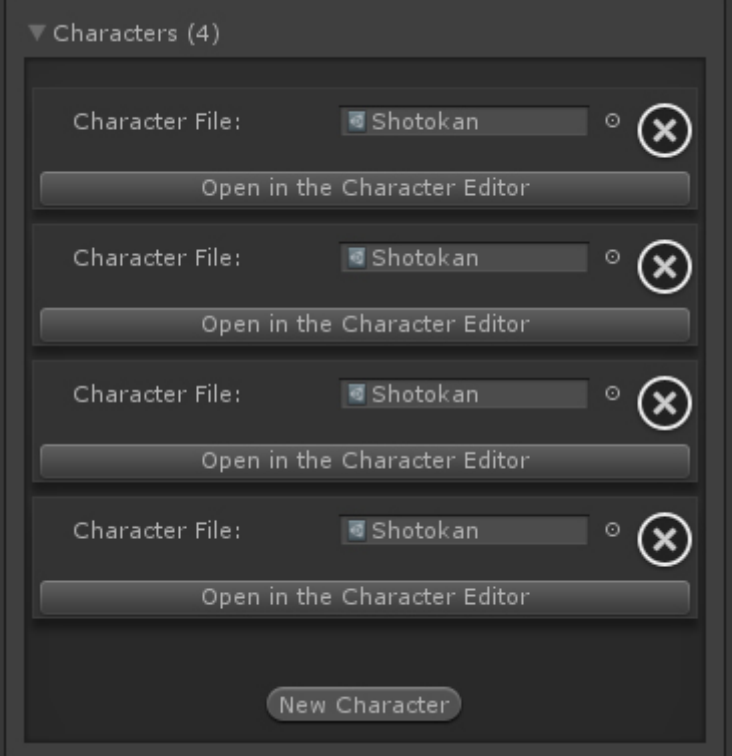

**Character File:** The file representing the [character](http://ufe3d.com/doku.php/character:introduction) in UFE. It inherits from the class CharacterInfo

Code Access:

UFE.config.player1Character

UFE.config.player2Character

UFE.config.characters

From: <http://ufe3d.com/>- **Universal Fighting Engine**

Permanent link: **<http://ufe3d.com/doku.php/global:characters?rev=1386653863>**

Last update: **2013/12/10 00:37**

Universal Fighting Engine - http://ufe3d.com/

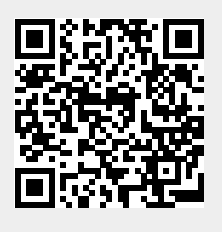